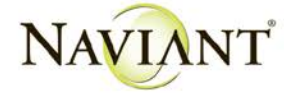

# **Naviant Reporting Dashboards Bundle**

There are currently 84 dashboards in the bundle. (Database Index Statistics is only available for SQL Server.)

# **Reports by Report Group**

## **Administration**

- Active Locks
- Cleanup Items
- Database Index Statistics (SQL Server Only)
- Doc Migration Identification

# **Auditing**

- Admin Activity by User
- Cache Resets
- Config Activity by User
- Doc Actions\*\*
- Doc Counts by Doc Type
- Doc Counts by File Type
- Doc Exports\*\*
- \*\*Performance improved by the custom index
- **Configuration**
- Advanced Capture Forms
- Autofill Keyword Sets
- Cross-Referenced Document Types
- Disk Group Volume Summary
- Doc Composition Templates
- Doc Type Keyword Config
- Doc Type Settings

#### **Document Knowledge Transfer**

• Reading Group Admin View - All Revisions

#### **Document Processing**

- Average Doc Size by Doc Type
- Batch Administration
- Monthly Ingested Docs by Method
- Doc Migration Identification Page Count
- Docs not in Default Disk Groups
- Email Distribution History
- Unity Scheduler Tasks
- Doc Types Never Viewed
- Doc Types Viewed
- Envelope Metrics
- Folder Actions\*\*
- Keyword Actions\*\*
- Note Actions\*\*
- File Format Config
- Icons and Bitmaps in Use
- Keyword Data Sets
- Keyword Type Groups
- Personal Page Tiles
- Print Format Config
- WorkView Config

- Monthly Scanned Docs
- Monthly Scanned Pages
- Scanned Batch Metrics

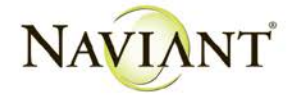

#### **Document Retention / Records Management**

- Doc Retention **Records Mgmt Docs Awaiting Approval**
- **IDOL / FTS**
- IDOL Pending Processing FTS Processing

#### **Licensing**

- Peak License Usage by Hour  **Registered Products by User and Workstation**
- **Reporting Dashboards**
- Reporting Dashboards Access  **Reporting Dashboards Overview**

#### **Security**

- AD Group Mappings
- Security Overrides
- User Account Settings
- User Accounts
- User Group Logins
- User Group Membership
- User Group Rights General
- User Group Rights Logs and Config
- User Group Rights Privileges
- User Group Rights Product Rights

#### **Unity Forms**

- 
- Unity Forms Unity Forms Custom Actions

## **Workflow**

- Workflow Admin Processing Privileges
- Workflow Configured Logging
- Workflow Items Passed Through Queues
- Workflow Legacy Timers
- Workflow Load Balance Methods
- Workflow Notifications
- Workflow Process Time per Queue in Hours
- Workflow Properties
- Workflow Queue Counts
- Workflow Queue Settings
- Workflow Queue Watermark Settings
- Workflow Transaction Logs
- WorkView Notifications
- 
- 
- User Group Rights Workflow
- User Logins by Workstation and Date
- User Rights General
- User Rights Logs and Config
- User Rights Privileges
- User Rights Product Rights
- User Rights Workflow
- 
- 
- Workflow Life Cycle Rights
- WorkView Security
- 
- 
- 
- 

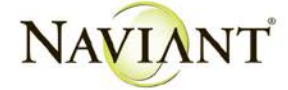

# **Report Descriptions**

#### **Active Locks**

Lists active document, process, and batch locks.

## **AD Group Mappings**

Displays the list of OnBase user groups and the Active Directory groups mapped to them.

# **Admin Activity by User**

Displays administrative actions performed by users for a given date range.

#### **Advanced Capture Forms**

Displays the list of advanced capture forms configured and some of their settings.

## **Autofill Keyword Sets**

Autofill Keyword Set configuration settings.

# **Average Doc Size by Doc Type**

Displays average document size by document type for a given date range.

### **Batch Administration**

Lists Scan/Index, COLD, DIP, and EDI batches in Incomplete Process, Awaiting Commit, Incomplete Commit, and Incomplete Purge status.

## **Cache Resets**

Identifies who, when, and where a cache reset was performed.

## **Cleanup Items**

Lists documents with out of bounds dates, user groups with no users assigned, and active user accounts with no user groups assigned that are candidates for cleanup.

## **Config Activity by User**

Displays configuration changes made by users for a given date range.

# **Cross-Referenced Doc Types**

Displays the basic settings for all cross-referenced document types.

# **Database Index Statistics**

Executes the Index Statistics section of the DBToolkit application and displays the last time statistics were updated on each table.

## **Disk Group Volume Summary**

Identifies the current volume number for each mass storage copy, how many volumes are currently online and the maximum allowed online by disk group. A Max Volumes Online value of zero means the disk group copy is set for infinite volumes.

# **Doc Actions**

Displays the number of documents added, modified, deleted, and viewed by user and document type for a given date range.

#### **Doc Composition Templates**

Lists Document Composition Template User Group settings and Template Options.

# **Doc Counts by Doc Type**

Shows the number of documents in the system by document type.

#### **Doc Counts by File Type**

Reports on the number of documents in the system by file type.

#### **Doc Exports**

Displays the number of documents exported, mailed, and printed by user and document type for a given date range.

#### **Doc Migration Identification**

Lists the documents in a specified disk group, whether they are still active in the system or awaiting purge. This report is meant to identify documents in need of migration to a different disk group.

### **Doc Migration Identification Page Count**

Counts the number of pages in each disk group by document type. The report is meant to assist with identifying documents in need of migration to a different disk group.

## **Doc Retention**

Lists Document Retention settings for Document Types and documents that have been excluded from retention plans and are not purged.

# **Doc Type Keyword Config**

Displays the keyword configuration details for each document type.

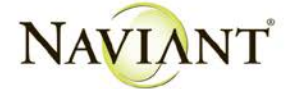

# **Doc Type Settings**

Displays some of the more common document type configuration settings.

# **Doc Types Never Viewed**

Lists the number of documents in the system that have never been viewed by document type.

# **Doc Types Viewed**

Lists the number of views on documents by document type for a given date range with an option to filter by user.

# **Docs not in Default Disk Groups**

Displays the list of documents that are being stored in a disk group other than the default one defined for the document type.

# **Email Distribution History**

Displays emails pending and emails sent within a given date range.

# **Envelope Metrics**

Lists documents and sharing permissions for envelopes.

# **File Format Config**

Displays the file format settings for all file types.

## **Folder Actions**

Displays the number of folders added, deleted, and viewed by user and folder type for a given date range.

## **FTS Processing**

Displays the statuses of documents in FTS processing and lists the documents that failed.

## **Icons and Bitmaps in Use**

Displays the list of all objects that have an icon or bitmap configured, even if the image has since been purge from OnBase. If the image has been purged, the itemname will be NULL and the number to its left will be greater than 0.

# **IDOL Pending Processing**

Displays the list of documents in the IDOL processing queue.

# **Keyword Actions**

Displays the number of keywords added, deleted, modified (via re-index or changing the document date), and viewed by user and document type for a given date range.

#### **Keyword Data Sets**

Lists keyword types configured with data sets.

# **Keyword Type Groups**

Keyword Type Group configuration settings.

## **Monthly Ingested Docs by Method**

Number of documents brought into OnBase via ad hoc import, scan/sweep, COLD, or DIP for a given date range.

# **Monthly Scanned Docs**

Monthly summary of the total number of documents scanned within a specified date range. The report reflects the total number of documents scanned, regardless of whether the documents are still active within the system.

# **Monthly Scanned Pages**

Monthly summary of the total number pages scanned within a specified date range. The report reflects the total number of pages scanned, regardless of whether the pages are still active within the system.

## **Note Actions**

Displays the number of notes added, modified, deleted, and viewed by user and note type for a given date range.

# **Peak License Usage by Hour\***

Maximum number of licenses consumed during the specified reporting period for each tracked license type. This information can be used to evaluate if additional licenses may need to be purchased.

\*Config | Utils | Core-Based Settings | Log License Usage must be enabled for this report.

## **Personal Page Tiles**

Displays the list of tiles assigned to users and user groups.

# **Print Format Configuration**

Displays most of the settings for all print formats. Default paper source / size and barcode settings are excluded.

# **Reading Group Admin View - All Revisions**

Document Knowledge Transfer history for each user in a reading group for all revisions, even if the user is only able to view the current revision.

# **Records Mgmt Docs Awaiting Approval**

Lists the documents awaiting approval to be purged or destroyed.

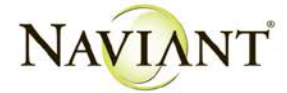

# **Registered Products by User and Workstation**

Lists all registered products by the user or workstation assignment by product type. This can be useful for auditing license assignment as well as locating unused or orphaned licenses from expired workstations.

# **Reporting Dashboards Access**

Displays access rights for reporting dashboards.

# **Reporting Dashboards Overview**

Displays the list of reporting dashboards and data providers assigned.

#### **Scanned Batch Metrics**

Displays scanned batch metrics by user for a given date/time range.

#### **Security Overrides**

Displays security keywords and indexing limits assigned to user groups or directly to user accounts, security keywords applied to users from user group membership, and document types with override privileges assigned to user groups.

## **Unity Forms**

Lists basic information about configured Unity forms and Unity form data sets.

# **Unity Forms Custom Actions**

Lists Unity form custom actions configured.

## **Unity Scheduler Tasks**

Displays details about tasks configured in Unity Scheduler.

#### **User Account Settings**

Displays optional settings for user account.

#### **User Accounts**

Lists basic user account metrics (user name, real name, email address, locked/unlocked, last logon, last password change) for all active user accounts.

## **User Group Logins**

Displays which user groups logged into which client types within a given date range.

# **User Group Membership**

Displays the list of users and the user groups to which they belong.

# **User Group Rights - General**

Lists some of the basic items access of the selected User Group.

#### **User Group Rights – Logs and Config**

Lists the log privileges and configuration rights of the selected User Group.

# **User Group Rights - Privileges**

Lists the privileges access of the selected User Group.

# **User Group Rights – Product Rights**

Lists the product rights access of the selected User Group.

#### **User Group Rights - Workflow**

Lists the workflow access of the selected User Group.

#### **User Logins by Workstation and Date**

Displays which user accounts logged into which workstations within a given date range.

## **User Rights - General**

Lists some of the combined basic items access of the selected OnBase User for all user groups of which the User is a member.

## **User Rights – Logs and Config**

Lists the combined log privileges and configuration rights of the selected OnBase User for all user groups of which the User is a member.

## **User Rights - Privileges**

Lists the combined privileges access of the selected OnBase User for all user groups of which the User is a member.

#### **User Rights – Product Rights**

Lists the combined product rights access of the selected OnBase User for all user groups of which the User is a member.

## **User Rights - Workflow**

Lists the combined workflow access of the selected OnBase User for all user groups of which the User is a member.

#### **Workflow Admin Processing Privileges**

Displays the users and user groups with Workflow Administrative Processing Privileges.

# **Workflow Configured Logging**

Displays Workflow actions, rules, task lists, true/false conditions, timers, and custom log entries configured to log to the wftransactionlog table.

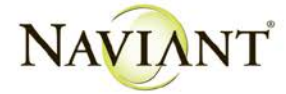

## **Workflow Items Passed Through Queues**

Displays the number of work items that entered and exited life cycle queues within a given date/time range.

# **Workflow Legacy Timers**

Displays the list of legacy timers configured for Workflow and where they are assigned.

#### **Workflow Life Cycle Rights**

Displays the list of Workflow queues and their load balance methods.

# **Workflow Load Balance Methods**

Displays the user groups with access to the queues and ad hoc tasks of a given life cycle.

#### **Workflow Notifications**

Displays the list of recipients configured for Workflow Notifications and where they are assigned in Workflow. Does not include WorkView notifications.

## **Workflow Process Time per Queue in Hours**

Describes minimum, maximum, and average time that documents reside in a workflow queue (Processing Time). Processing calculations are based upon the queue entry and exit times of a document.

## **Workflow Properties**

Displays the list of properties configured in Workflow in each life cycle.

### **Workflow Queue Counts**

Displays a count of the number of documents in each queue by document type, whether they are active or deleted, and the oldest entry date.

# **Workflow Queue Settings**

Displays most of the Workflow queue level general, advanced, and filter settings.

#### **Workflow Queue Watermark Settings**

Displays Workflow queue level watermark settings.

# **Workflow Transaction Logs**

Returns the number of workflow log entries for each configured item across all life cycles in a given date range.

#### **WorkView Config**

Displays application, class, attribute, and data type WorkView configuration information.

## **WorkView Notifications**

Displays the list of WorkView Notifications configured and where they are assigned in Workflow.

#### **WorkView Security**

Lists User Groups assigned to WorkView configuration items.